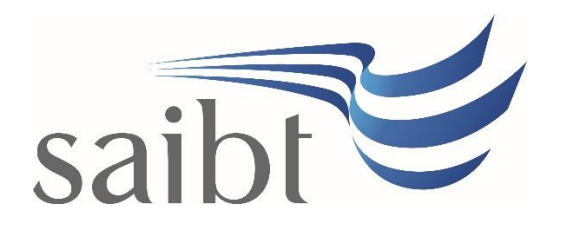

STUDENT LOAD MONITORING PROCEDURE

## **SECTION D - PROCEDURE**

#### **Related Policy**

Student Load Monitoring Policy

### **D.1 Procedure**

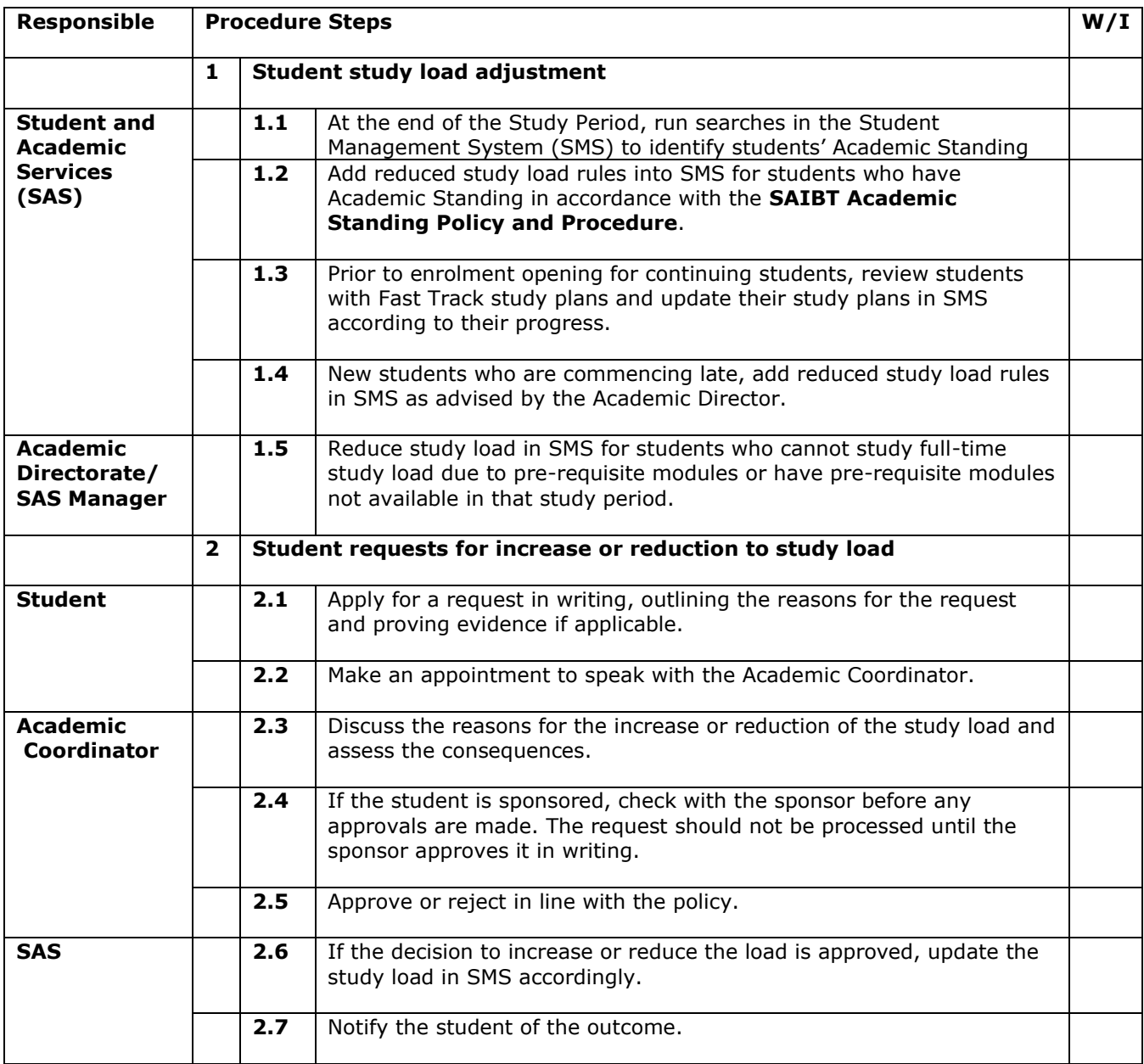

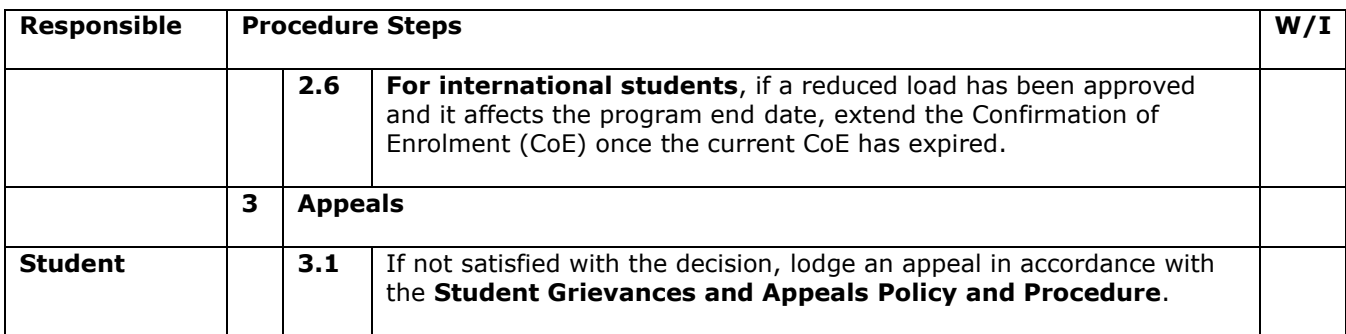

# **D.2 Supporting Documentation**

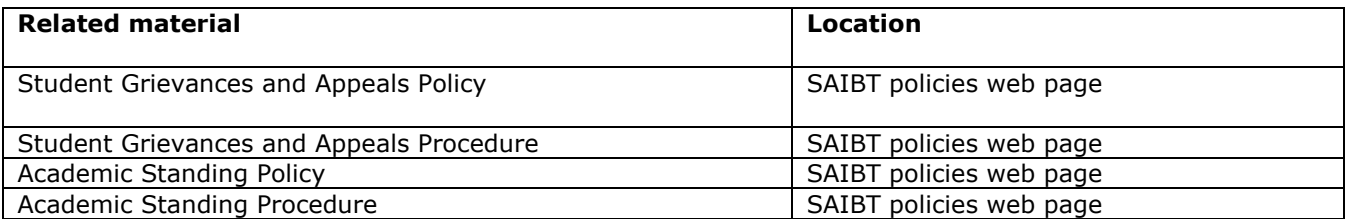

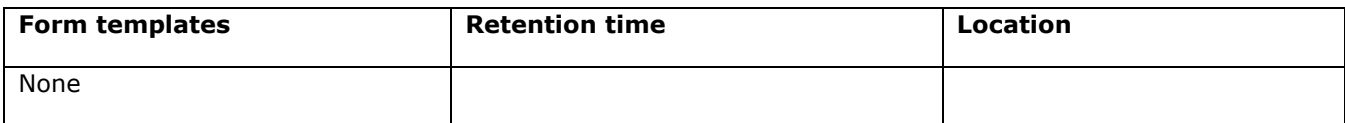

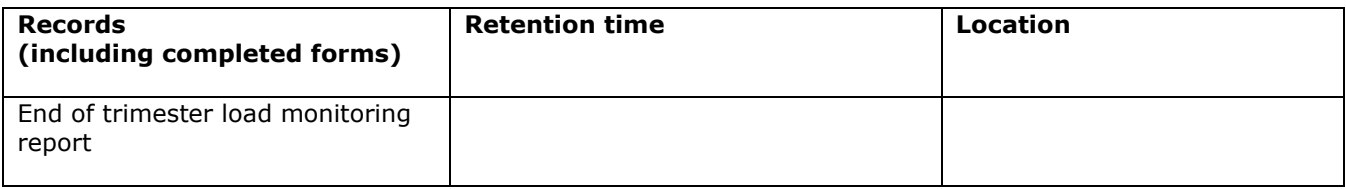

# **D.3 Version Control**

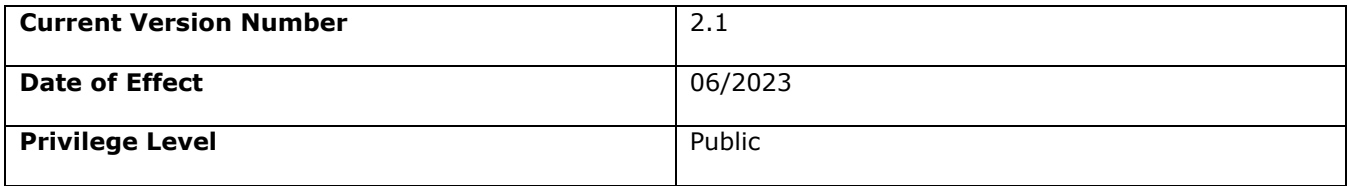